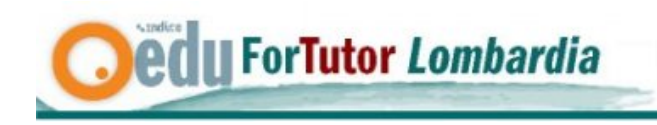

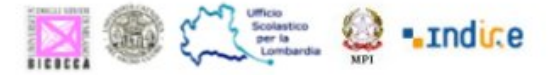

### **Sottomodulo 1**

**Hardware e software per le tecnologie didattiche - I formati digitali di archiviazione della conoscenza** 

## *Introduzione*

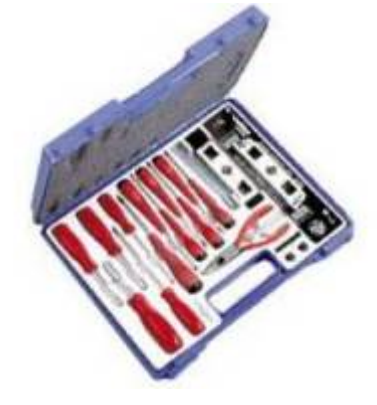

In questa unità esamineremo quelli che sono gli strumenti di base, la "cassetta degli attrezzi", dell' e-tutor per il suo lavoro in rete. La necessità di fornire ai corsisti un sopporto valido e professionale implica che egli conosca e sia in grado di controllare anche alcuni strumenti ulteriori rispetto al corsista stesso.

Partendo dalla classica distinzione tra hardware e software ci soffermeremo in particolare sui fondamentali software e sui formati digitali per la corretta archiviazione della conoscenza

## *1. hardware e software: gli strumenti base*

Strumento fondamentale per la CMC è il computer nella sua duplice configurazione: hardware e software.

**Hardware** deriva dalla fusione di due termini inglesi: *hard=duro, ware=merce* e significa *attrezzo* o *ferramenta.* Indica quindi la parte fisica di un personal computer, ovvero l'insieme di tutte le componenti di tipo magnetico, ottico, meccanico ed elettronico che ne permettono il funzionamento. Generalmente è anche riferito a qualsiasi **componente fisico** di una periferica o di una apparecchiatura elettronica.

Possiamo evidentemente tralasciare di considerare da questo punto di vista i grandi mainframe per limitarci, dal punto di vista dell'hardware, alla bipartizione classica tra apparecchiature "Mac" (Macintosh) e PC. Sono entrambe valide e non presentano, rispetto ai nostri scopi, caratteristiche tali da far preferire una o l'altra. E' innegabile peraltro la maggior diffusione del PC rispetto al Mac per cui la nostra attenzione sarà maggiormente orientata a questo tipo di hardware e ai relativi software. Per entrambe possiamo considerare le diverse configurazioni in cui l'hardware si presenta: dal computer da tavolo (tower, minitower, desktop) ai notebook o ai laptop e oggi anche ai palmari e smartphone di ultima generazione che ci permettono quantomeno di utilizzare la posta elettronica e quindi di poter intervenire in rete.

**Software** è il termine generico che definisce ogni tipo di programma e di procedura utilizzati per far eseguire al computer un determinato compito.

Viene in generale suddiviso in:

- **software di base** o di sistema perché è indispensabile al funzionamento del computer dal momento che senza di esso non sarebbe che hardware inutilizzabile e si identifica con il sistema operativo;

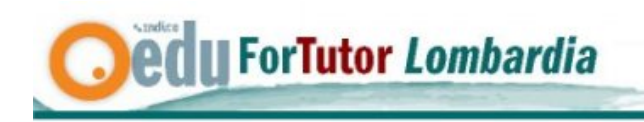

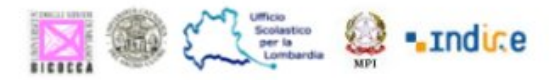

- **software applicativo** che comprende i programmi che il programmatore realizza utilizzando le prestazioni che offre il sistema operativo; qui troviamo tutta l'ampia gamma di applicazioni destinate alle esigenze specifiche di un utente o di un'azienda (dalla gestione del magazzino alle paghe … ) oltre a tutto ciò che riguarda l'"office automation" o il cd **software di produttività personale** per indicare le applicazioni rivolte alla creazione di contenuti quali: testi, presentazioni o grafici aperte ai più svariati indirizzi.

Normalmente un singolo produttore commercializza più categorie di software di produttività personale e li raccoglie in *suite*. Le più note sono le seguenti:

- **Microsoft Office**, prodotta da Microsoft: ora alla versone 12 ( Office 2007 )
- **StarOffice**, commercializzata da Sun Microsystems:
- **OpenOffice.org**, suite open source derivata da StarOffice: nel 2000 la Sun decise di rilasciare i codici sorgenti di StarOffice alla comunità open source, e così nacque il progetto OpenOffice.org.
- **NeoOffice**, integrazione di OpenOffice.org in ambiente Mac OS X
- **KOffice**, suite open source integrata nell'ambiente KDE di Linux
- **Lotus SmartSuite**, prodotta da Lotus Software (attualmente controllata da IBM).
- **iWork** creata dalla Apple Computer

Il software è legalmente equiparato alle opere d'ingegno e quindi è soggetto alla normativa del diritto d'autore. E' perciò di proprietà dell'autore o, in alcuni casi, dell'azienda a cui l'autore presta la sua opera e quando si acquista un programma non se ne ottiene la proprietà, ma solo la possibilità di utilizzazione nei termini previsti dalla licenza e dalla legge relativa.

I software possono essere poi classificati in svariati modi a seconda del tipo di distribuzione e commercializzazione: abbiamo perciò software libero (Open Source, di pubblico dominio, ecc..) e software proprietario semilibero o non-libero e commerciale.

## *2. le categorie di software fondamentali*

Essenzialmente nel nostro lavoro di tutoring ci troviamo ad utilizzare **programmi per l'editing** (cd. *editor*), **programmi per Internet** e **programmi di utilità** (utility).

Gli **editor** possono essere suddivisi essenzialmente in base al tipo di contenuto:

- 2.1. **testo**: dagli editor puri come NotePad (o Blocco Note) e tutte le svariate versioni scaricabili in rete ai programmi di videoscrittura o di elaborazione testi come i cosiddetti Word Processor: (WinWord, MSWorks, Writer, Abiword ecc. )
- 2.2. **fogli di calcolo** o spreadsheet: per la corretta gestione di tabelle prevalentemente numeriche, la produzione di grafici, la impostazione di moduli abbiamo programmi come Microsoft Excel, Open Office Calc, Gnumeric o Lotus 1-2-3, ….;
- 2.3. **presentazioni**: per l'impaginazione arricchita da immagini, colori, sfondi da proiettare a video o da far scorrere in modo automatico su singole postazioni abbiamo programmi del tipo Microsoft PowerPoint, Keynote della Apple, o Impress per Open office …
- 2.4. **grafica:** per la creazione di semplici immagini o per il fotoritocco di fotografie acquisite tramite fotocamera o scanner esiste una lunga serie di programmi. Per citarne solo alcuni, non possiamo tralasciare Adobe Photoshop, Paint Shop Pro o GIMP per l'Open Source, ma esistono infinite varianti semplificate di software analoghi che vengono abbinate a stampanti o fotocamere;

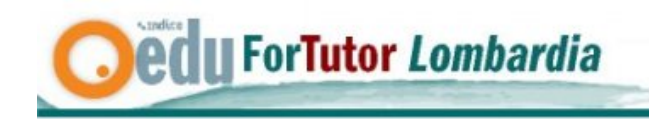

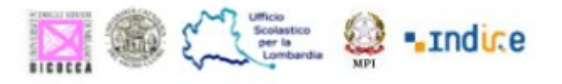

2.5. **audio/video:** è un settore molto particolare che presenta anche in questo caso una lunga serie di programmi, da quelli prettamente professionali per la gestione dell'audio e del video fino a semplici utilità per la sola conversione da un formato ad un altro.

Programmi per **Internet**: essenzialmente rappresentati dai vari tipi di **browser** (navigatori) come Internet Explorer, Mozilla Firefox, Opera, Safari e altri che permettono di "sfogliare" le pagine Web visualizzando sul nostro computer le informazioni in essa contenute.

Programmi di **utilità:** programmi di vario genere che integrano o migliorano le prestazioni del sistema operativo. Tra questi solitamente vengono classificati i programmi di compressione come WinZip o WinRar che ci permettono di ridurre la dimensione di uno o più file o di raggrupparne molti in uno solo per una più comoda e agevole archiviazione ma soprattutto per la trasmissione in rete. Dal nome di quello che è sicuramente il più diffuso è derivato l'uso comune di chiamare "zippati" i file compressi.

Rientrano tra le utility anche i programmi per il controllo e la manutenzione delle diverse periferiche (es: partizione e deframmentazione dei dischi) e anche gli ormai indispensabili antivirus, antispam, firewall.

## *3. I formati dei file in relazione alle esigenze di archiviazione*

Tipico di ogni programma è l'utilizzo di un particolare "formato" identificato generalmente dalle lettere (di solito tre) che seguono il punto nel nome del file che da essi viene generato: *nomefile.txt*, oppure *nomefile.xls.* Tali lettere prendono il nome di *estensione del file.*.

Per un corretto controllo dei file e per il loro uso in rete è opportuno conoscere e controllare tali estensioni anche se, per una eccessiva semplificazione del sistema operativo, tali estensioni non vengono sempre visualizzate automaticamente. Tra le impostazioni del "file manager" (es: esplora risorse) esiste infatti la possibilità di non visualizzare l'estensione del file e, purtroppo, tale opzione è pre-impostata nei più recenti sistemi operativi. Un semplice sguardo alla guida in linea del sistema alla voce "visualizzazione estensioni file" ci può aiutare a rendere visibili tutte le estensoni.

E' noto in rete il caso – reale - con cui utenti maliziosi per diffondere virus o worm hanno utilizzato un nome di file come LOVE-LETTER-FOR-YOU.TXT.vbs contando sul fatto che lo stesso venga per lo più visualizzato come LOVE-LETTER-FOR-YOU.TXT in modo da indurre anche l'utente "esperto" che ha la visualizzazione delle estensioni disabilitata a ritenere il file un innocuo file di testo invece che un programma potenzialmente dannoso in quanto rappresentato da uno "script eseguibile".

Non potremo esaminare in questo contesto tutta l'infinita gamma di formati e di relative estensioni oggi usate ma ci limiteremo a citare i più utili per il lavoro in rete.

### **I file di testo**

Un **file di puro testo** contiene solo caratteri di scrittura semplici, senza informazioni sul loro formato (dimensione, colore, ecc). I singoli byte rappresentano quindi lettere, numeri, punteggiatura, spazi e altri normali simboli stampabili, anche se possono contenere alcuni caratteri di controllo come *tab* (per la tabulazione), *carriage return* e *line feed* (per andare a capo).

Di solito rappresenta un testo leggibile direttamente dagli utenti senza bisogno di installare ulteriori programmi, in quanto ogni sistema operativo è dotato di un editor di testo (es: Notepad o Blocco Note di Windows o Gedit di Gnome). Si basa sulla codifica standard detta ASCII.

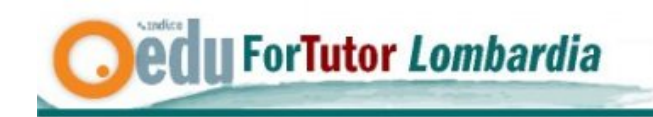

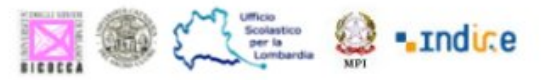

*.txt* è l'estensione tipica dei file di testo puro che non hanno certo una particolare rilevanza per l'archiviazione, se non di semplici appunti di lavoro, ma che sono molto utili per il lavoro in rete per visualizzare i codici sorgente di una pagina web, o per produrre testo"pulito" e "leggero" utile per l'immissione diretta di interi paragrafi in un forum o in un blog.

*.rtf (*Rich Text Format**)** è nato come formato per documenti multipiattaforma. La maggior parte degli editor di testo e dei word processor disponibili per Microsoft Windows, Macintosh e Linux sono, infatti, in grado di leggere e scrivere documenti RTF. Un documento RTF è un file ASCII con stringhe di comandi speciali in grado di controllare le informazioni riguardanti la formattazione del testo: il tipo di carattere e il colore, i margini, i bordi del documento, ecc. Oggi questa sua funzione tende ad essere molto meglio rappresentata dai file PDF che vediamo più avanti,

I normali sistemi di videoscrittura utilizzano oggi file di formato **binario** che, a differenza dei file di puro testo, sono in grado di contenere dati generici non direttamente leggibili dall'utente: tutti i dati relativi alla formattazione del testo, all'eventuale presenza di immagini ecc.

*.doc* è l'estensione più diffusa per i file di questo tipo. Nel 1980 si iniziò ad utilizzare questa estensione per indicare i file nel formato proprietario del programma WordPerfect e, vista l'ampia diffusione di questo software, l'estensione *.doc*, originariamente usata per testo non formattato, iniziò ad essere associata sempre più al testo dotato di formattazione. Questa associazione divenne ancora più forte quando la Microsoft si appropriò dell'estensione .doc associandola ai file in formato proprietario prodotti da Microsoft Word. Recentemente la versione Word 2007 salva i file in formato *.docx*

Molte altre possono però essere le estensioni di questi tipi di file: tra le tante è opportuno conoscere e ricordare almeno l'estensione *.wps* per i file di Works e l'estensione *.odt* per Writer di Open Office.

Il **P**ortable **D**ocument **F**ormat (*.pdf)* è un formato di file basato su un linguaggio di descrizione di pagina sviluppato da Adobe Systems per rappresentare documenti in modo indipendente dall'hardware e dal software utilizzati per generarli o per visualizzarli. Un file PDF può descrivere documenti che contengono testo e/o immagini a qualsiasi risoluzione in quanto contiene una completa descrizione del documento, composta da proprietà (Titolo, Autore, ...) testo, stili di carattere (*font*), immagini e oggetti di grafica vettoriale 2D. Non include invece informazioni specifiche per software, hardware e sistema operativo usato, e ciò permette che il documento venga visualizzato nella stessa esatta maniera indipendentemente dalla piattaforma e/o dispositivo utilizzato per leggerlo, e consente anche un considerevole risparmio di quantità di memoria utilizzata. È un formato aperto, nel senso che chiunque può creare applicazioni che leggono e scrivono file PDF senza pagare i diritti (*royalties*) alla Adobe Systems. Adobe. Esistono, per questo, molti programmi in rete che permettono di convertire file di qualunque tipo, ovviamente destinati in qualche modo ad essere stampati, in formato PDF.

Per queste sue caratteristiche il formato PDF è diventato, di fatto, uno dei formati più diffusi per la condivisione dei documenti, per l'archiviazione di testi, interi libri, presentazioni, allegati varie e, nel gennaio 2007, Adobe ha intrapreso la strada della standardizzazione per far diventare il PDF un formato standard ISO.

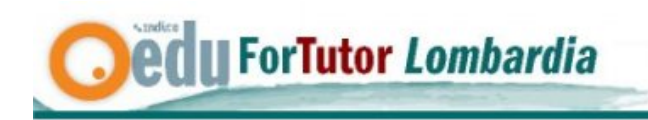

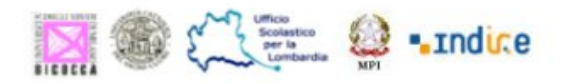

## **I file grafici**

Dall'archiviazione digitale del testo si è ben presto passati all'archiviazione digitale delle immagini. Una prima fondamentale distinzione che va fatta è tra la *grafica vettoriale* e la *grafica raster*.

Le **immagini vettoriali** si basano sulla memorizzazione di semplici elementi grafici sottoforma di primitive matematiche: punti e linee che, combinati opportunamente, restituiscono una determinata immagine. Per citare un esempio comune basta ricordare le comuni clipart costruite appunto secondo una logica vettoriale e archiviate in formato *.wmf* (windows media file), o .*svg*.

Nella **grafica raster** le informazioni vengono memorizzate in una tabella di pixel opportunamente

colorati per rendere l'immagine. Sono dette anche immagini bitmap . Le estensioni più diffuse per questo tipo di file sono *.bmp*, *.tiff*, . *raw*.

Le immagini bitmap hanno il difetto di richiedere grandi quantità di Byte per la memorizzazione. Salvo i casi di utilizzo professionale in campo grafico, sono oggi nettamente più utilizzati i formati compressi *.gif, .jpg,* o *.png*

**GIF** (Graphics Interchange Format) è un formato per la compressione di immagini di tipo bitmap molto utilizzato sia per immagini fisse che per le animazioni. È stato introdotto nel 1987 da CompuServe per fornire un formato adatto alle immagini a colori, rimpiazzando un precedente formato solo in bianco e nero. Il formato GIF si diffuse perché utilizzava un algoritmo di compressione molto più efficiente di quello

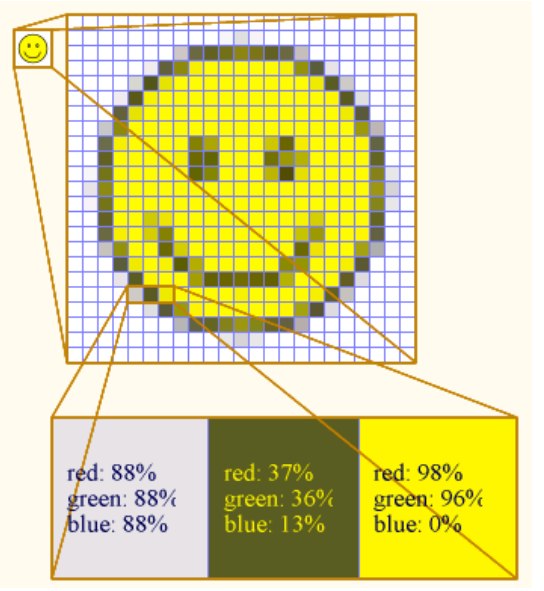

adottato da altri formati immagine: in questo modo immagini anche di una certa dimensione potevano essere scaricate in un tempo ragionevole mediante una connessione a bassa velocità.

Tipica delle immagini *.gif* è anche l'opzione di interlacciamento, che memorizza le linee in un ordine tale da rendere riconoscibile un'immagine solo parzialmente scaricata. Oggi, con le connessioni veloci, si nota meno, ma era tipico dei primi tempi di internet vedere le immagini che si andavano definendo riga per riga dopo essere apparse in una modalità sfocata. Ulteriore caratteristica che ha favorito la diffusione delle immagini GIF è quella di rendere possibile la trasparenza dello sfondo in modo da poter essere meglio inserite nelle pagine web.

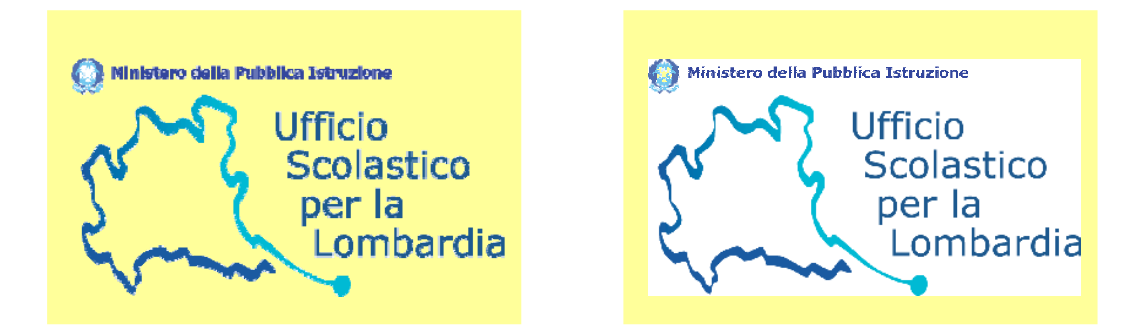

Oggi tende ad essere usato, per lo più, per le piccole clipart o per semplici loghi in quanto consente la visualizzazione di soli 256 colori.

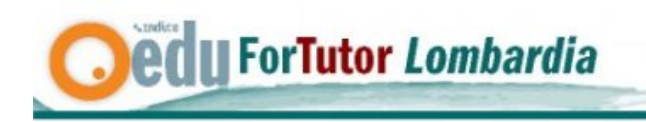

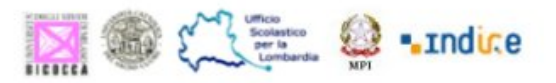

**JPEG** è l'acronimo di **J**oint **P**hotographic **E**xperts **G**roup, il nome del comitato che ha definito il primo standard internazionale di compressione per immagini a tono continuo, sia a livelli di grigio che a colori. Attualmente JPEG è lo standard di compressione delle immagini fotografiche più utilizzato. Le estensioni più comuni per questo formato hanno diverse varianti (.jpeg, .jpg, .JPE) ma il più comune in tutte le piattaforme è *.jpg*. Questo formato può rendere molti colori (fino a 16 milioni) ma comporta una qualche perdita di definizione dell'immagine nel processo di compressione.

indipendenti, dopo che, nel 1994, il popolarissimo formato GIF iniziò ad avere problemi di brevetti: i detentori del brevetto, dopo averlo ignorato per molti anni, decisero improvvisamente di chiedere un Il **P**ortable **N**etwork **G**raphics (*.png*, si pronuncia "ping") è stato creato nel 1995 da un gruppo di autori pagamento per ogni programma che lo utilizzasse. La reazione della comunità informatica fu prima di sorpresa, e poi di reazione verso una direzione diversa. Il formato è stato definitivamente approvato nel gennaio 1997. Il formato *.png* è simile al GIF, in quanto è capace di immagazzinare immagini in modo *lossless*, ossia senza perdere alcuna informazione, ed è più efficiente per immagini non fotografiche. Anche il formato PNG può rendere infatti immagini fino a 256 colori.

Uno dei problemi più comuni nell'utilizzo delle immagini nel normale lavoro in rete è quello del controllo delle loro dimensioni.

la dimensione a in pixel (es. 200x200 per una piccola immagine) e la risoluzione sia in termini di colori (256, 65000, 16 ml) che di "grana" (100 , 200 o 3000 "dpi" cioè punti per pollice). Occorre tenere A determinare la dimensione in Byte di una immagine ( e quindi il suo "peso") concorrono due fattori: conto che è del tutto inutile tentare di trasmettere in rete – se non per esigenze specifiche – una immagine di grande formato in quanto, in genere, il formato massimo dello schermo è 1024 x 768 pixel, ma molto più spesso 800x600, e più piccola ancora è la porzione di schermo che sarà destinata all'immagine stessa. Allo stesso modo è del tutto inutile, e quindi dannoso, utilizzare immagini ad alta risoluzione quando al risoluzione media di uno schermo per PC è di 72 o 96 dpi (solo per la stampa professionale ne occorrono almeno 300). E, da ultimo, è inutile utilizzare per un semplice logo che utilizza solo due colori un formato immagine a 16 milioni di colori!!. Per il controllo di tali opzioni vediamo più avanti le possibili opzioni.

### **I file per Internet**

La gestione delle pagine web in Internet avviene oggi secondo svariate modalità ma la principale, su cui si è basato tutto lo sviluppo della rete Internet, è linguaggio di programmazione, ma un *linguaggio a* indubbiamente l'HTML (**H**yper **T**ext **M**ark-Up Language): un linguaggio usato per descrivere i documenti ipertestuali disponibili nel Web. Non è un *marcatori* in cui semplici codici racchiusi tra i caratteri  $\langle e \rangle$  descrivono il contenuto, testuale e non, di una pagina web permettendo al browser di ricomporla sul computer del destinatario.

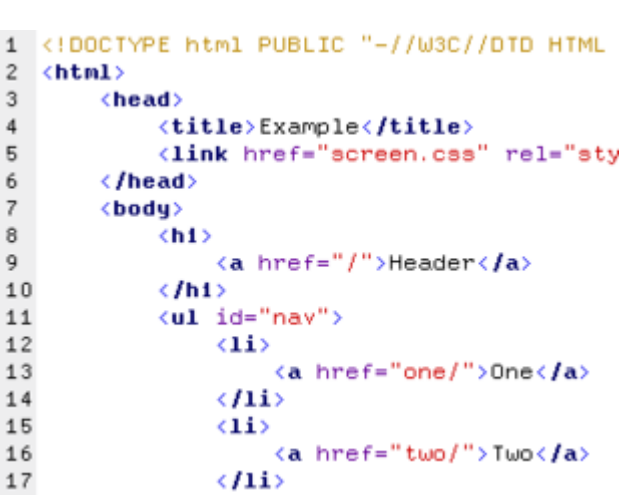

*html* o anche semplicemente *.htm* . Questo formato tende oggi ad essere usato anche per la riproduzione di documenti. L'estensione tipica dei file che riproducono pagine stat iche tratte pubblicate sulla rete INTERNET e visualizzabili con i comuni

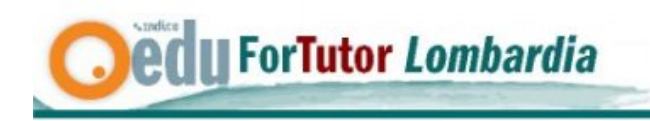

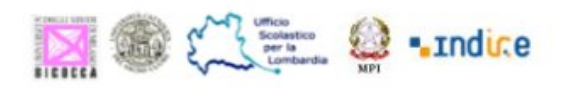

In aggiunta a questo formato oggi le pagine internet utilizzano svariati altri sistemi che le rendono dinamiche. Per ricordare i più diffusi: *.asp*, *.php*, *.css*

### **I file audio/video**

anche di manipolare file di tipo sonoro e anche video. Dal semplice registratore di suoni incorporato in tutti i sistemi operativi si può produrre un file che archivia ogni tipo di suono. Le limitazioni però sono molte soprattutto per la pesantezza dei tali file. L'avvento della multimedialità ci comporta la necessità di conoscere e, se pure in modo più limitato,

utilizzato da Windows per salvare i dati audio grezzi. Uno dei primi formati per file sonori è stato il WAVEform audio format (formato audio per la forma d'onda) *.waw* (o **WAVE**) sviluppato da Microsoft e IBM. Questo formato supporta varie modalità di immagazzinamento dei dati ma nella pratica il più diffuso è il metodo PCM. che è il formato standard

Un secondo formato audio piuttosto diffuso è il **MIDI** (acronimo di **Musical Instrument Digital Interface**) con estensione *.mid*. E' il protocollo standard per l'interazione degli strumenti musicali elettronici tra loro (anche mediante un computer).

compressione audio in grado di ridurre drasticamente la quantità di dati richiesti per riprodurre un suono, rimanendo comunque una riproduzione fedele del file originale non compresso. Per un utilizzo più rapido secondo le esigenze della rete si sono sviluppati in seguito i formati audio compressi come **MP3** (o, più esattamente "MPEG-1/2 Audio Layer 3") che è un algoritmo di

*.ogg* è una versione analoga per l'Open Source. Altre estensioni per file di questo tipo sono: *.wma*, *.acc* ec.

di interi film. Uno dei formati più diffusi per la digitalizzazione è il formato AVI (.avi) Ma soprattutto diffonderemo su questo aspetto che richiede ben altri approfondimenti. Citiamo soltanto, tra i molti tipi Analogamente ai file sonori si è ben presto posta l'attenzione sulla digitalizzazione di brevi videoclip o qui è sentita l'esigenza di avere formati compressi. Data la natura introduttiva di questa unità non ci di compressione video per internet i formati MPEG-4, Real Video, Windows Media Video (*.wmv*) che sicuramente sono tra i più diffusi e utilizzati per la diffusione di video attraverso internet.

### **I file compressi**

Come abbiamo già visto, una delle esigenze principali per l'archiviazione e la trasmissione e in rete di contenuti digitali è quella di risparmiare il più possibile lo spazio occupato e quindi il tempo di **mpressione** è la tecnica per la riduzione del numero di *byte* necessari per trasmissione. La **co** immagazzinare un'informazione, generalmente applicata a ridurre le dimensioni di un file. Le varie tecniche di compressione cercano di organizzare in modo più efficiente le informazioni al fine di ottenere una memorizzazione che richieda minor uso di risorse.

*.zip* è uno dei formati più comuni di compressione dei dati. Ogni file viene compresso separatamente, il che permette di estrarre rapidamente i singoli file (talvolta anche da file parzialmente danneggiati) a discapito della compressione complessiva.

DOS, ha trovato, con il passare del tempo, validi concorrenti in altri formati come ARJ, RAR, ACE o 7z che offrono un rapporto di compressione anche maggiore (a volte a discapito della velocità); la sua grande diffusione però gli permette tuttavia di essere considerato uno standard di fatto. Ne esistono Essendo un formato senza perdita di informazioni (*lossless*), viene spesso utilizzato per inviare programmi o file che non possono essere modificati dal processo di compressione. Nato in ambiente

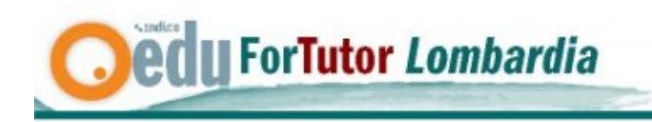

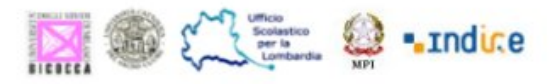

versioni per Unix e Mac OS, in cui sono più diffusi però altri software, con prestazioni migliori, come ad esempio bzip2, gzip, StuffIt e DiskImage.

*.rar* è un formato di file proprietario per l'archiviazione e la compressione di dati, sviluppato da Eugene Roshal. RAR è infatti un acronimo di *Roshal ARchive*. L'estensione dei file è *.rar.* 

#### **I file di sistema**

Un'importante serie di formati di file, che esula però dallo specifico dei questo modulo, è quella dei formati cosiddetti di sistema in quanto intrinsecamente legati al sistema operativo. Su di questi in genere l'utente non interviene.

Per ricordare almeno i più comuni possiamo citare i formati "eseguibili" come *.exe*, *.sys, .com*, *.bat .cmd* .

## **Altri formati**

di disegno CAD. Molti altri formati sono poi specifici di applicazioni particolari e settoriali: es. *.dwg*,.*dxf* per programmi

## *sione tra formati diversi 4. la conver*

Non tutto può essere convertito, ovviamente, ma è molto utile, nella pratica del lavoro in rete, saper operare un controllo di base sui principali formati di file per un uso più corretto. Dopo la panoramica dei più comuni formati di file tocchiamo ora il tema della conversione tra formati.

Basilari sono ad esempio le conversioni da un formato *.doc* a un formato *.txt* o da un formato .*ppt* ad un *.pdf* ma molto importanti sono i controlli delle diverse opzioni offerte dai file immagine una volta inseriti in un file di testo come Word o in presentazioni (es: PowerPoint).

L'operazione base per la conversione è in genere indicata nel programma stesso che all'opzione "*salva con nome*" presenta le conversioni possibili.

#### Selezionare **File** -> **Salva con nome**.

- 1. Nella finestra di dialogo **Salva con nome**, selezionare la migliore opportunità tra quelle del menu a comparsa **Tipo file**.
- 2. Fare clic su **Salva**.

#### **La conversione di file di testo.**

In g enere non comporta nessun problema in quanto tutti gli editor di testo (ad eccezione di Blocco note o Notepad) comprendono la possibilità d conversione dal formato proprietario ad un altro tra cui RTF, tuttora indicato come formato di interscambio, anche se, come abbiamo visto sopra, è tendenzialmente superato dal PDF.

#### **Il controllo delle immagini**

le più recenti versioni delle suite ci Una prima, semplicissima, opzione che

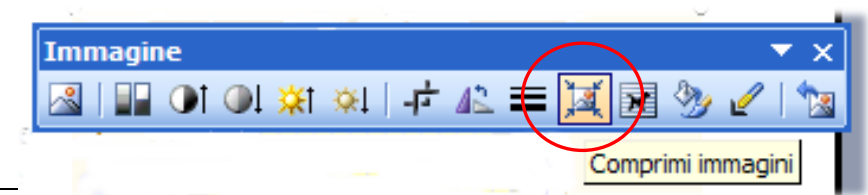

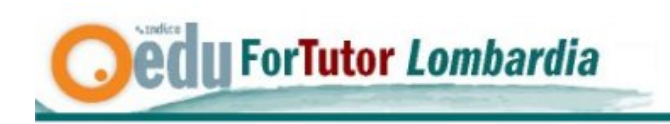

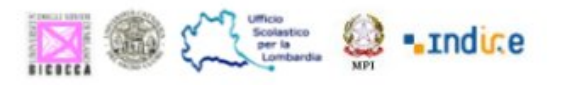

offrono è quella della compressione automatica delle immagini.

In Word e in Power Point, ad esempio, dalla barra strumenti "**Immagine**" si può agire sul pulsante " **Comprimi immagini**" per ottenere una finestra di dialogo in cui scegliere di comprimere tutte le immagini del documento a risoluzione schermo (appunto 96 dpi). In tal modo otterremo un file notevolmente ridotto (in misura variabile in funzione di quante immagini e di che tipo di immagini siano in esso inserite). Non è raro arrivare anche a riduzioni di 10-15 volte o più se le immagini inserite sono fotografie di grande formato.

In mancanza di un software di grafica che permette il controllo completo delle diverse opzioni può essere sufficiente anche il programma per le immagini in genere inserito in ogni sistema operativo: es: **Paint** per Windows Xp. Con esso possono essere aperti file immagine in formato *tiff* o *bmp* e convertiti in .*png* o .*jpg*

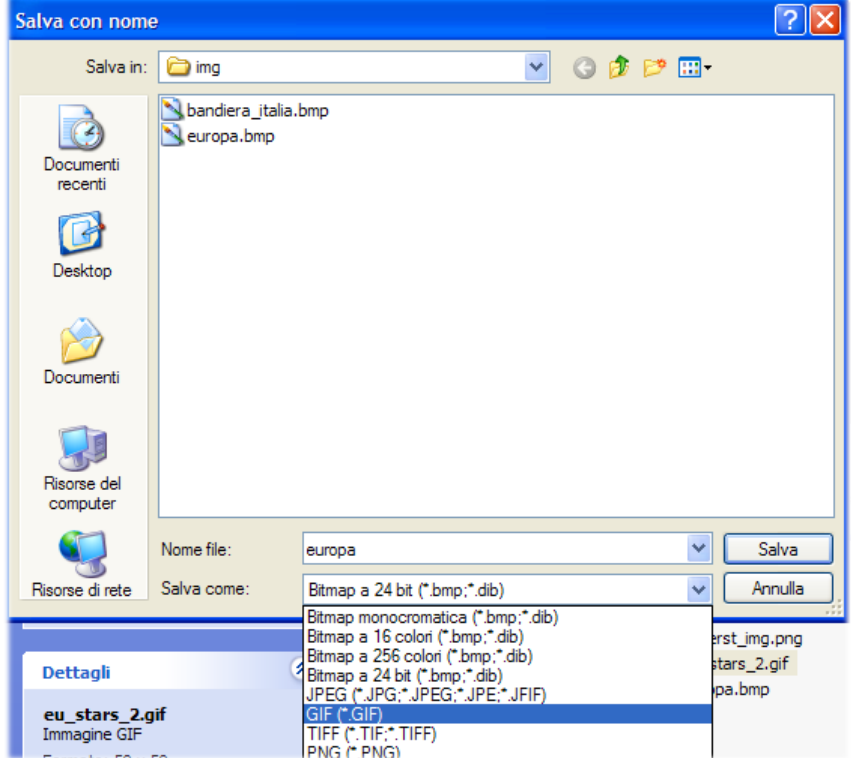

Per la gestione delle operazioni elementari sulle immagini come conversione di formato, ridimensionamento, controllo della risoluzione colori, preview si consiglia eventualmente il programma **Irfanview** scaricabile gratuitamente da www.irfanview.com

## **La conversione di file in formato PDF**

La versione completa di Adobe Acrobat inserisce automaticamente nelle barre degli strumenti dei diversi programmi (Word , PowerPoint ecc… ) un semplicissimo pulsante che permette di convertire il file in pdf . In programmi come StarOffice o OpenOffice è già inserita, nel menu File,

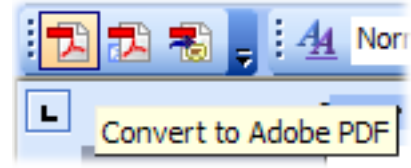

l'opzione per esportare in PDF.

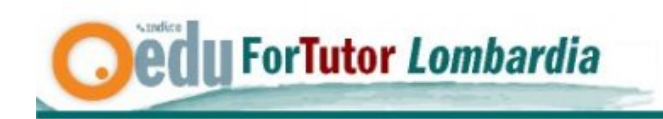

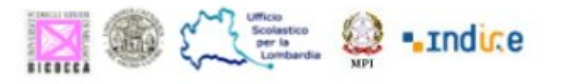

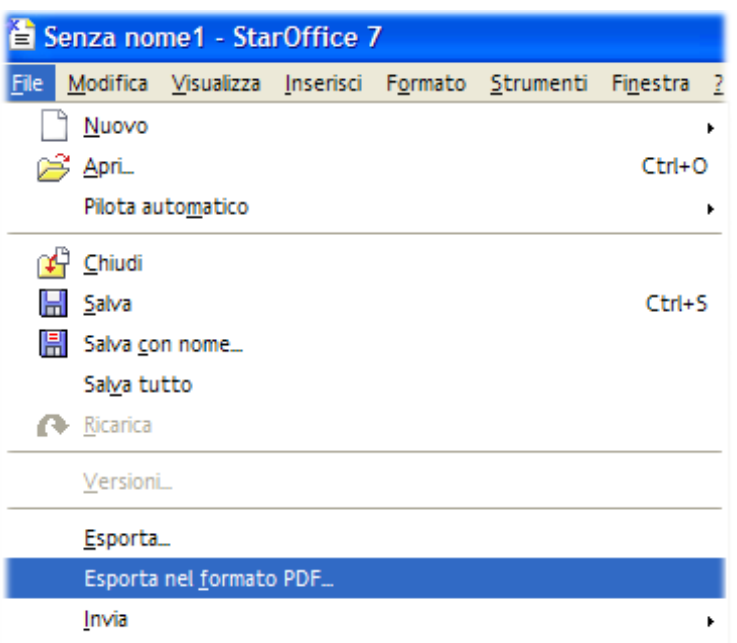

Nel caso non avessimo a disposizione nessuna di queste opzioni (peraltro consigliate) ci possiamo procurare un programma di conversione tra i diversi disponibili in rete. Si può scaricare e installare, ad esempio, **PDFCreator** dal sito <http://www.ilsoftware.it/querydl.asp?ID=873>. Si tratta di un software opensource che permette di creare file PDF a partire da qualunque applicazione Windows: il programma si installa sotto forma di stampante virtuale e, utilizzando il comando *File -> Stampa* e specificando come stampante di destinazione quella installata da PDFCreator, è possibile creare immediatamente i propri file PDF da qualunque applicativo.

Una procedura simile è descritta in modo completo alla pagina [http://www.wintricks.it/faqlamer/pdf](http://www.wintricks.it/faqlamer/pdf-creare.html)[creare.html](http://www.wintricks.it/faqlamer/pdf-creare.html) e anche in diverse altre disponibili in rete.

## *5. L'utilizzo dei file compressi o "zippat i"*

Molto importante è il corretto utilizzo dei file compressi. Per l'utilizzo in rete è sempre opportuno comprimere i singoli file o un'intera cartella in un unico file .zip.

programmi come il famoso "WinZip" scaricabile in versione shareware dalla rete senza alcuna Per questo o si può utilizzare il formato "cartella compressa" disponibile in Windows o si ricorre a difficoltà.

Una volta installato il programma è sempre possibile, anche con il solo tasto destro del mouse, inviare il file o le cartelle al programma per la compressione.

Scegliendo un nome opportuno si avrà un file *.zip* che riduce di molto le dimensioni del file originario e permette un utilizzo più veloce e sicuro nella rete.

## *6. Conclusione*

Il corretto controllo delle diverse opzioni di archiviazione è essenziale per l'efficacia dell'azione di tutoring in una attività di formazione online. La necessità di assistere i corsisti nelle elementari operazioni di utilizzo dei formati digitali implica infatti una padronanza di tali strumenti da parte del tutor ma anche la necessità di fornire tutti gli opportuni sussidi in modo corretto richiede che il tutor abbia una discreta competenza nell'utilizzo di tali strumenti.

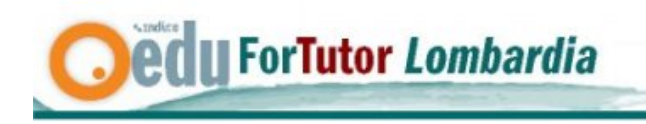

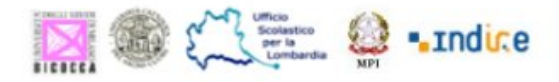

# *7. riassunto*

Nel documento sono stati esaminati gli strumenti essenziali per la CMC e ci si è soffermati sui principali software e sui formati di file da essi generali. Di questi sono stati evidenziate le caratteristiche in funzione delle esigenze di archiviazione della conoscenza e in vista di un ottimale controllo degli stessi. In particolare sono state esaminate le principali forme di conversione, di controllo e di compressione dei file per l'ottimizzazione nel loro utilizzo.